# **SBISD + NAVIANCE:** Ensuring Post Secondary Success for All

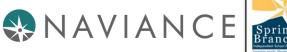

### Agenda

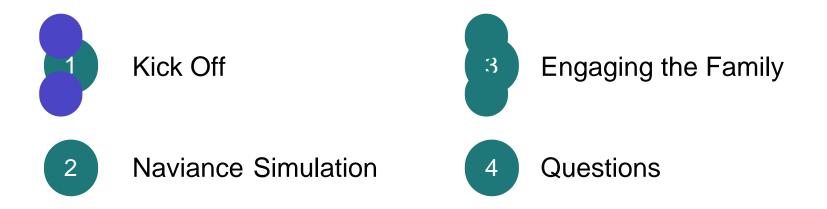

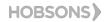

## What is Naviance?

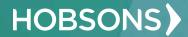

## Supporting Student Success Put the pieces together

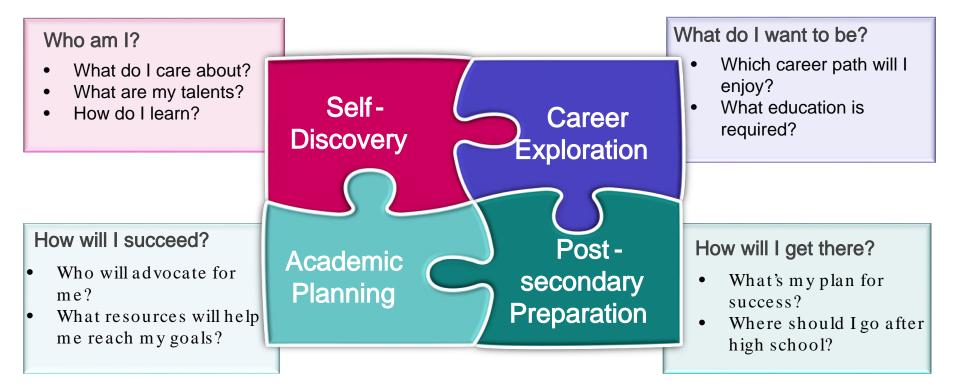

HOBSONS)

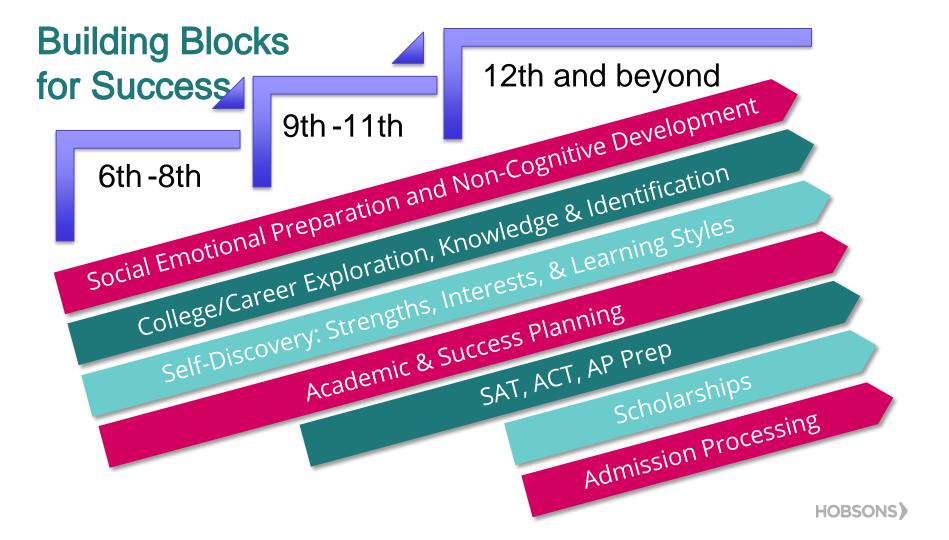

There are no secrets to success. It is the result of PREPARATION, hard work, and learning from failure.

- COLIN POWELL

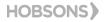

### NavianceStudent Simulation

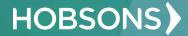

## The SBISD/Naviance Partnership $6^{th} - 8^{th}$ Scope and Sequence

|        | Grade 6                                                                  | Grade 7                                                                                                    | Grade 8                                                                                                    |
|--------|--------------------------------------------------------------------------|----------------------------------------------------------------------------------------------------|----------------------------------------------------------------------------------------------------|
| Fall   | <ul> <li>Complete Career<br/>Key</li> <li>Add careers to list</li> </ul> | <ul> <li>Review/Add careers<br/>to list</li> <li>Explore the Roadtrip<br/>Nation Interview<br/>Archive</li> </ul> | <ul> <li>Complete the<br/>ClusterFinder<br/>assessment</li> <li>Add clusters to list</li> <li>Review/add careers<br/>to list</li> </ul> |
| Spring | Explore the Roadtrip<br>Nation Interview<br>Archive                      | Complete<br>SuperMatch College<br>Search                                                                          | <ul> <li>Explore the Roadtrip<br/>Nation Interview<br/>Archive</li> <li>Complete<br/>SuperMatch College<br/>Search</li> </ul>           |

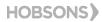

## The SBISD/Naviance Partnership $9^{th}$ -12<sup>th</sup> Scope and Sequence

|        | Grade 9                                                                                                    | Grade 10                                                                                                    | Grade 11                                                                                                    | Grade 12                                                                                                    |
|--------|----------------------------------------------------------------------------------------------------|----------------------------------------------------------------------------------------------------|----------------------------------------------------------------------------------------------------|----------------------------------------------------------------------------------------------------|
| Fall   | <ul> <li>Complete<br/>StrengthsExplorer</li> <li>SuperMatch ™<br/>College Search</li> <li>Attend<br/>College/Career Fair</li> </ul>                  | <ul> <li>Complete Career<br/>Interest Profiler</li> <li>Review/add Careers<br/>to list</li> <li>Attend<br/>College/Career Fair</li> <li>Take the PSAT</li> </ul> | <ul> <li>SuperMatch ™<br/>College Search</li> <li>Review/Update<br/>colleges to your<br/>Prospective List</li> <li>Attend<br/>College/Career Fair</li> </ul> | <ul> <li>Add colleges to your<br/>Application List</li> <li>Update resume</li> <li>Attend<br/>College/Career Fair</li> <li>Search/Apply for<br/>scholarsips</li> </ul> |
| Spring | <ul> <li>Review/add Careers<br/>to List</li> <li>Explore the Roadtrip<br/>Nation Interview<br/>Archive</li> <li>Begin building<br/>resume</li> </ul> | <ul> <li>Edit resume</li> <li>SuperMatch ™<br/>College Search</li> <li>Review/Update<br/>colleges to your<br/>Prospective List</li> </ul>                        | <ul> <li>Take the SAT and/or<br/>ACT</li> <li>Complete Brad<br/>Sheet Survey</li> <li>Update resume</li> </ul>                                               | Complete the Senior<br>Exit Survey                                                                                                    |

## Engaging Your Family

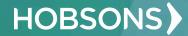

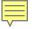

### **Getting Started**

#### To access Naviance you must have the following:

- A computer that is connected to the Internet
- If available: Your personal or work e-mail address
- A registration code provided by your student's Counselor or College and Career Advisor

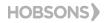

#### Complete your registration

#### Welcome, Cindy

If you are not Cindy Jordan please click Cancel to try again or contact your counselor to verify your registration code.

| Do you have an e-mail address? | 🖸 Yes | O No |
|--------------------------------|-------|------|
|--------------------------------|-------|------|

Please enter your e-mail address and create a password to complete your registration. All fields are required.

E-mail:

Ν

If y

re

r9f

Confirm E-mail:

Your password must be at least 6 characters long and it cannot contain any blank spaces.

Password:

Confirm Password:

ow.

nk

SONS

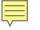

### Logging In To Naviance

#### Follow the ste

- Enter your
- Enter your
- Check the informatio computers
- Click the L

Note: If your s then the Userna

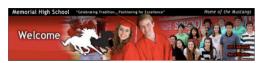

#### Welcome to Naviance Student

STUDENTS: Please use your SBISD network sign-in credentials. Your login and password are the same as your Skyward credentials.

| Are you new here?                                               | ing this                                                                                                    |
|-----------------------------------------------------------------|----------------------------------------------------------------------------------------------------|
| l'm a guest<br>I need to register                               | blic                                                                                                    |
| Memorial High School<br>935 Echo Lane<br>Houston, TX 77024-2799 |                                                                                                    |
| p: 713-251-2500<br>mhsweb.springbranchisd.com<br>Privacy Policy |                                                                                                    |
|                                                                 | : Naviance,                                                                                                    |
|                                                                 | l'm a guest<br>I need to register<br>Memorial High School<br>935 Echo Lane<br>Houston, TX 77024-2799<br>p: 713-251-2500<br>mhsweb.springbranchisd.com |

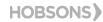

### Supporting Student Success

### Put the pieces together

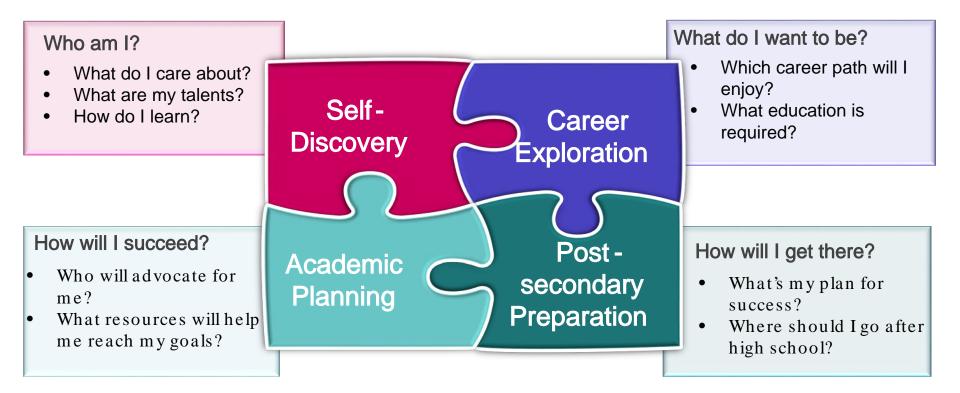

HOBSONS)

### **Conversation Starters**

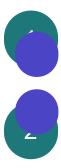

What are your strengths and imprests?

What careers align to your intests? How would you use your strengths in your future career?

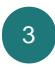

What does it take to obtain this career? College education? Career Prep?

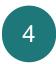

What resources will help you reach your goals?

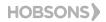

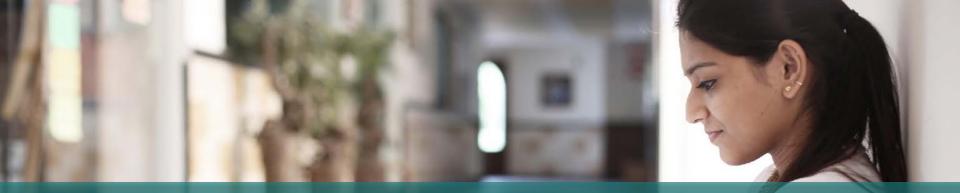

### Thank you | Questions?

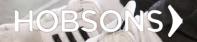